## Berkeley People & Culture

## How do I renew my certifications?

To get to the learning center, go to: <https://uc.sumtotal.host/Core/dash/home?domain=4>

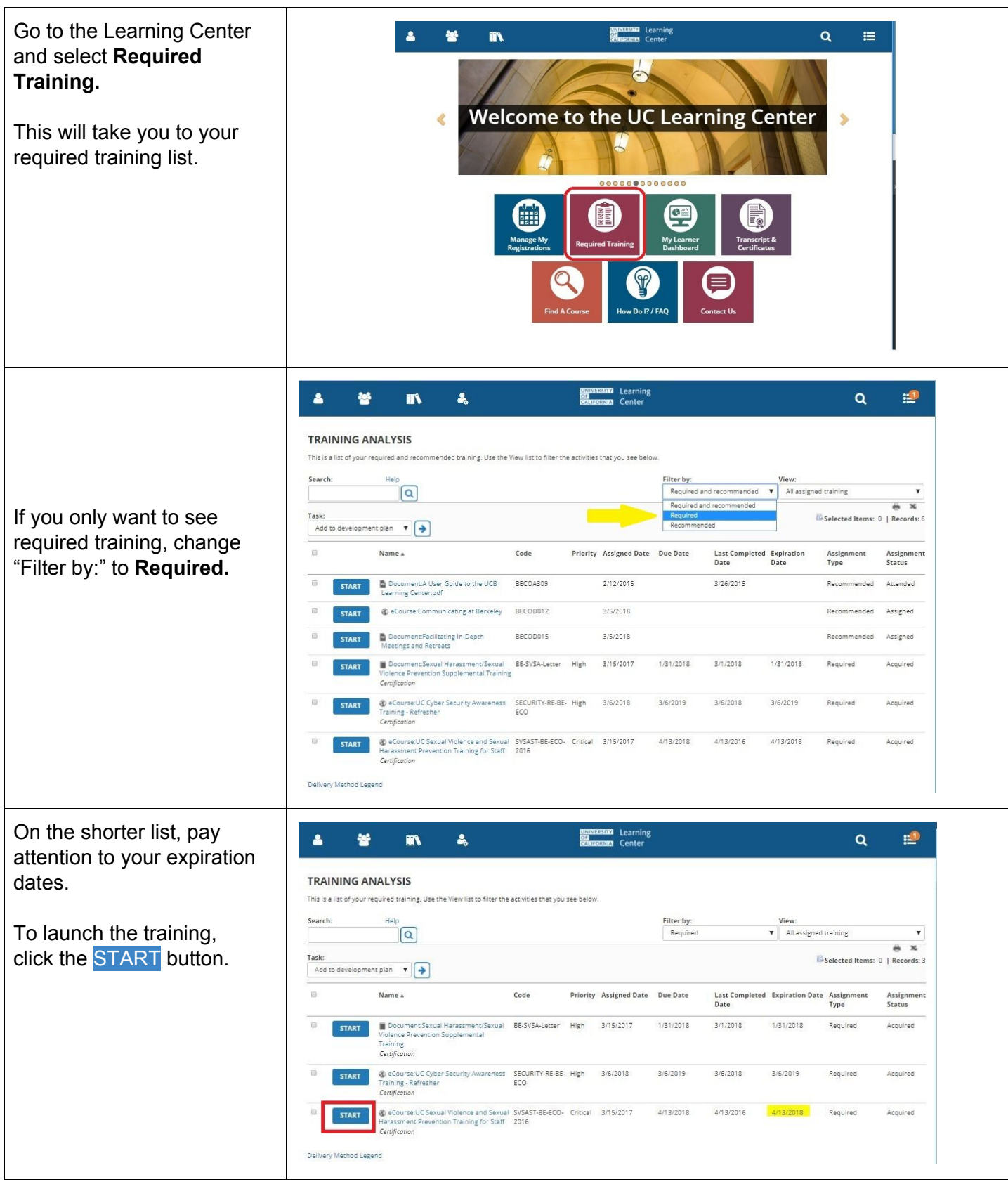

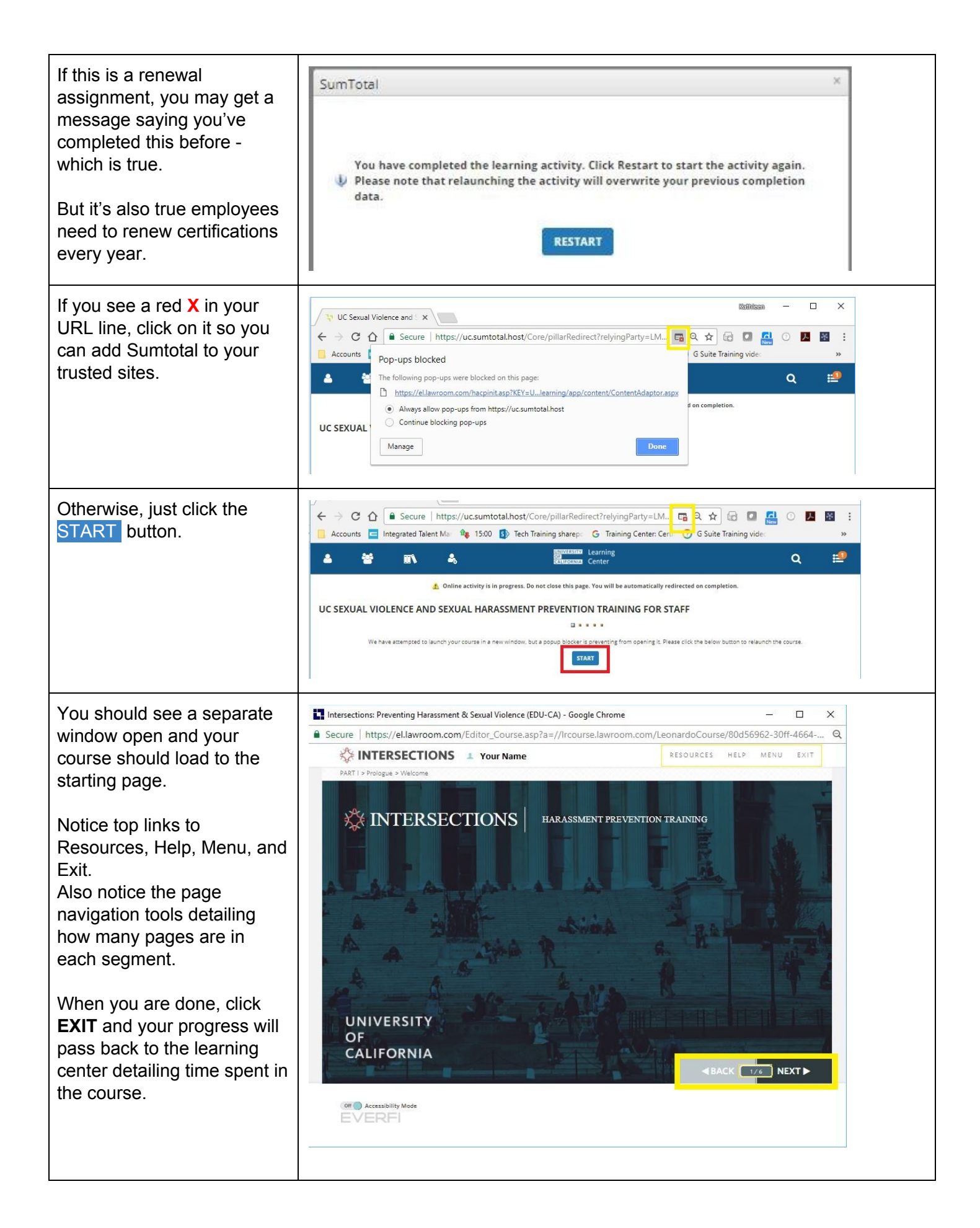

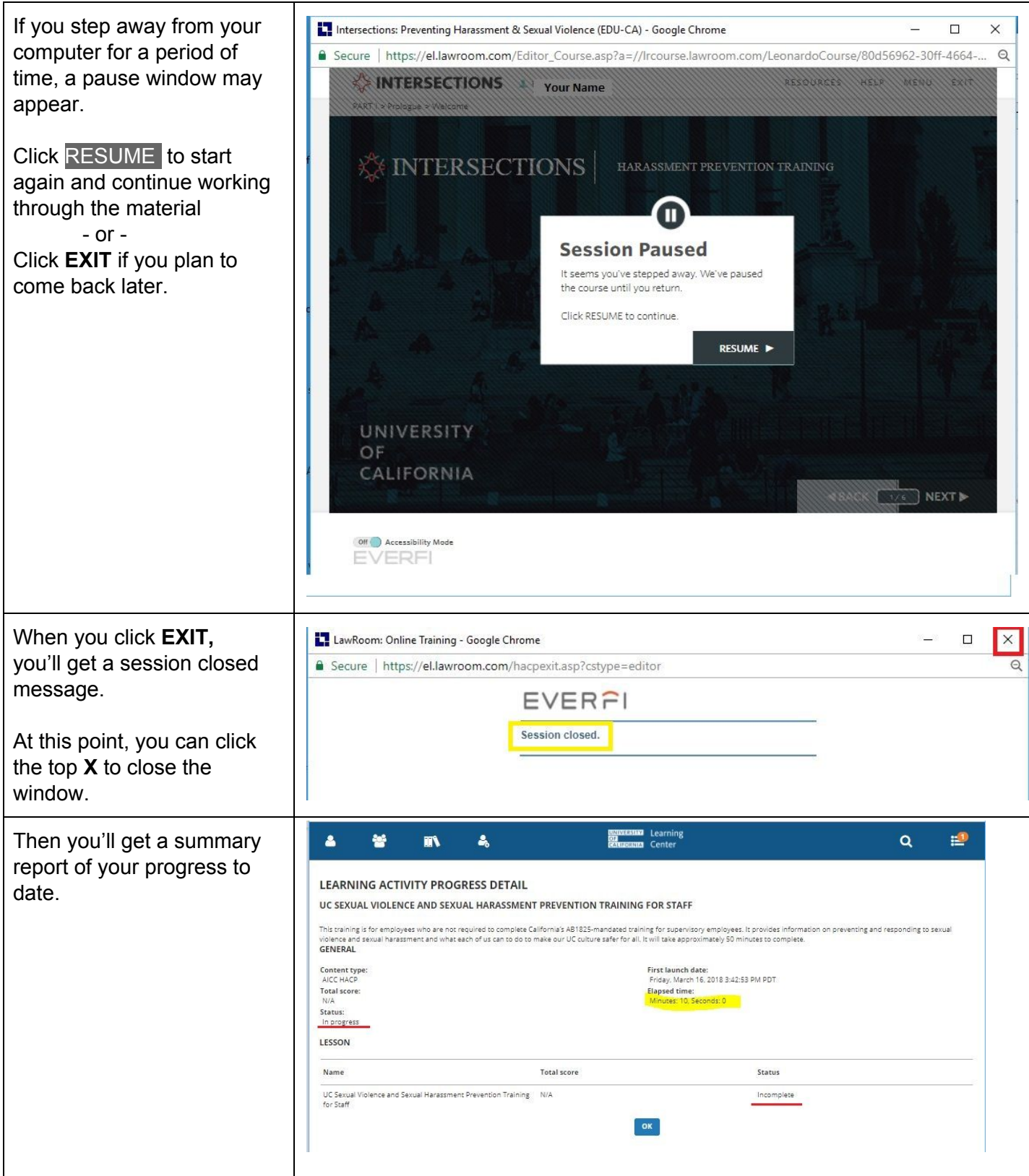

Thanks for doing your part to build a safe, secure, and supportive community for everyone.